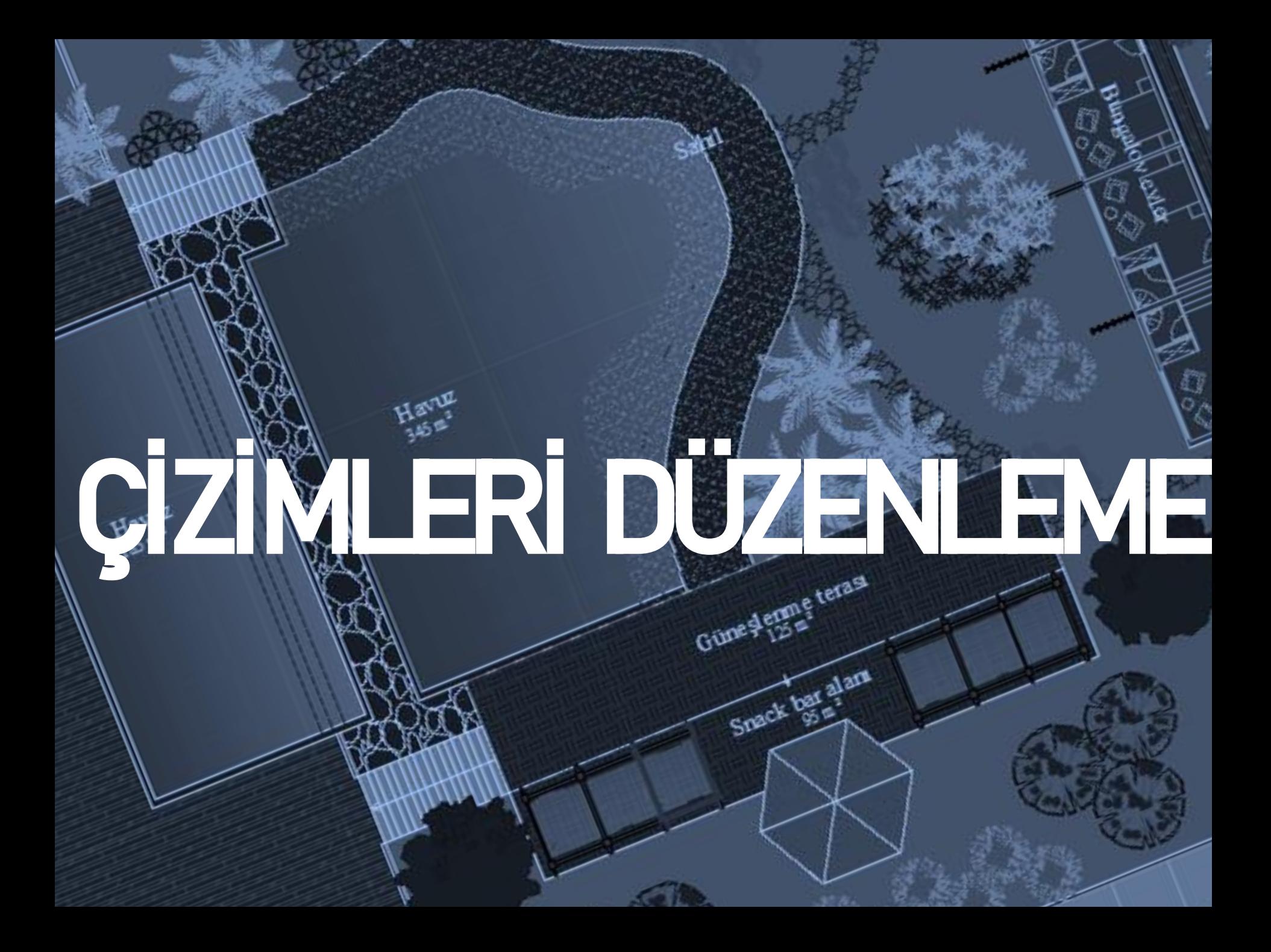

#### Erase : Çizilen nesneleri silmek için kullanılan komuttur.

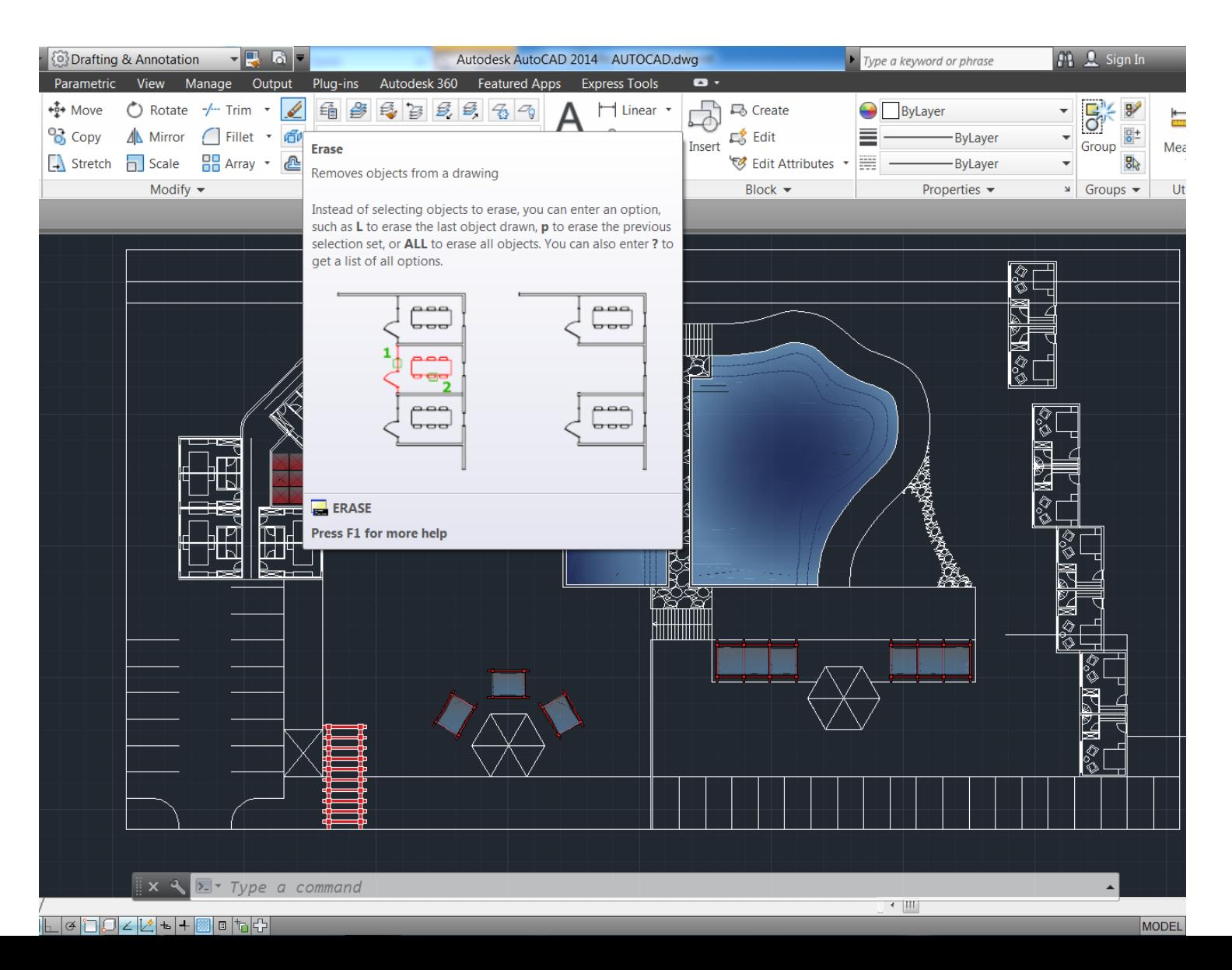

### Copy : Nesneleri çoğaltmak için kullanılan komuttur.

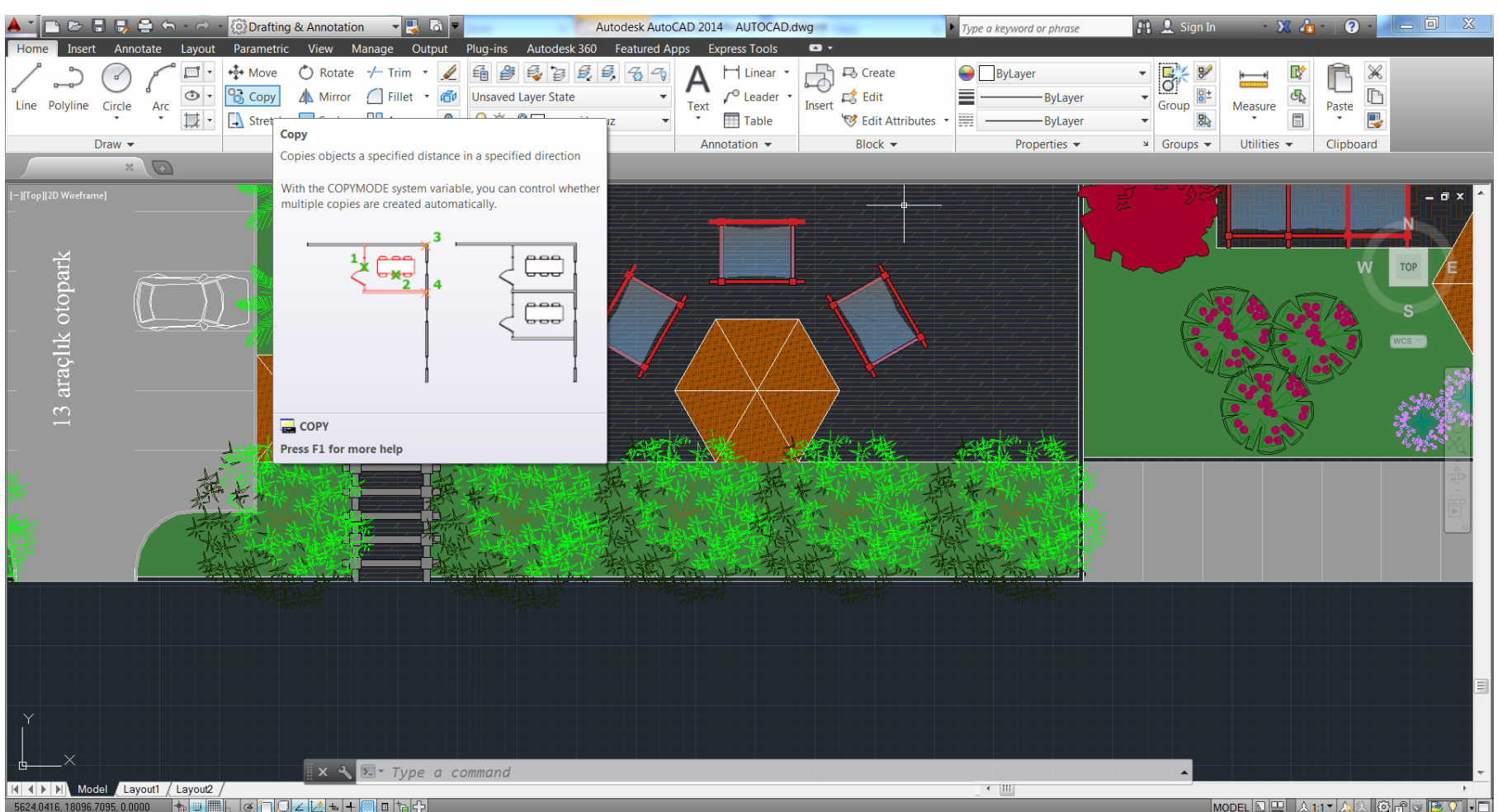

### Mirror : Nesneleri belirlenen eksenin diğer tarafına aynalar.

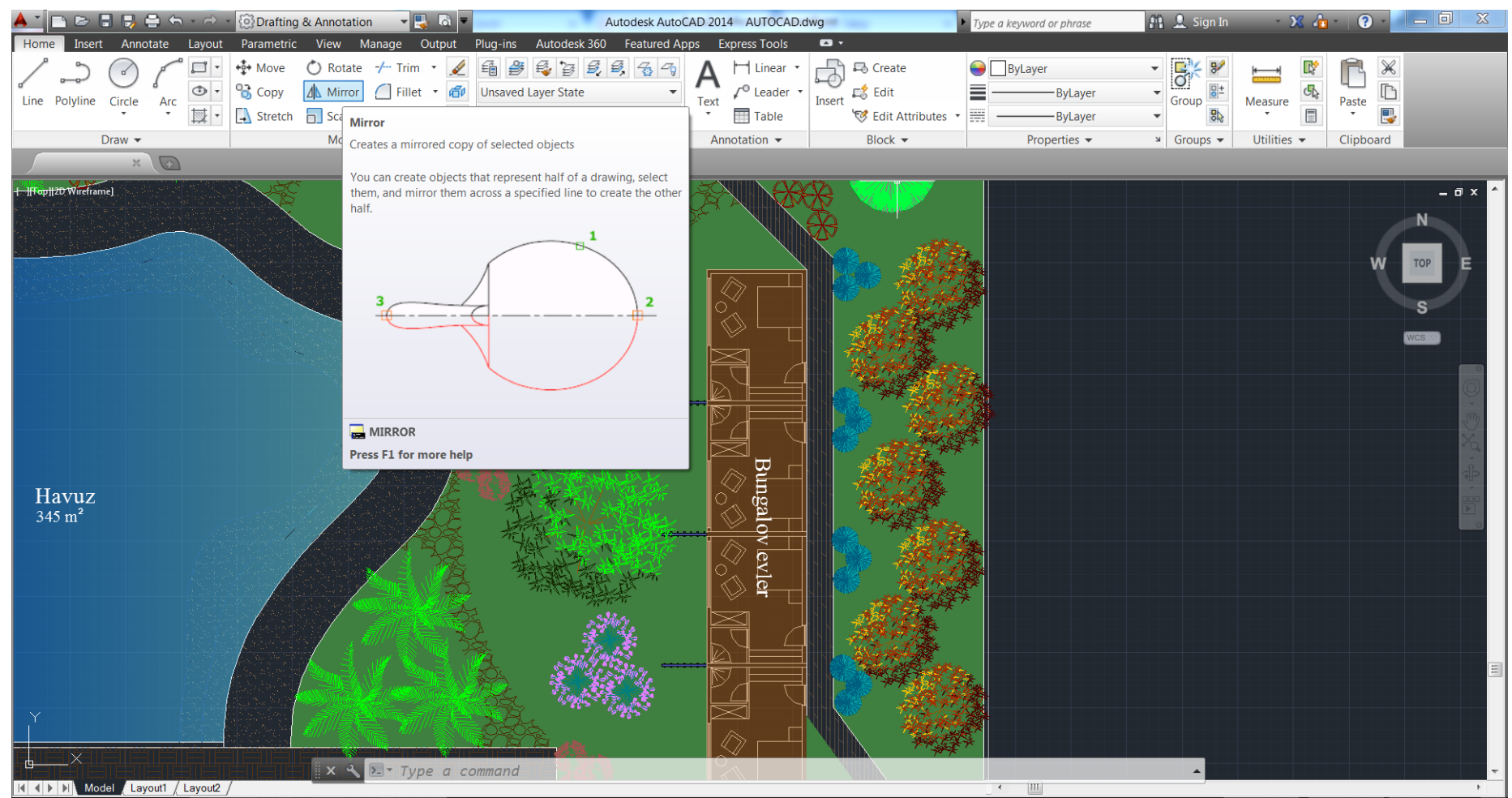

### Offset : Nesneleri belirli bir ölçüde öteleme için kullanılan komuttur.

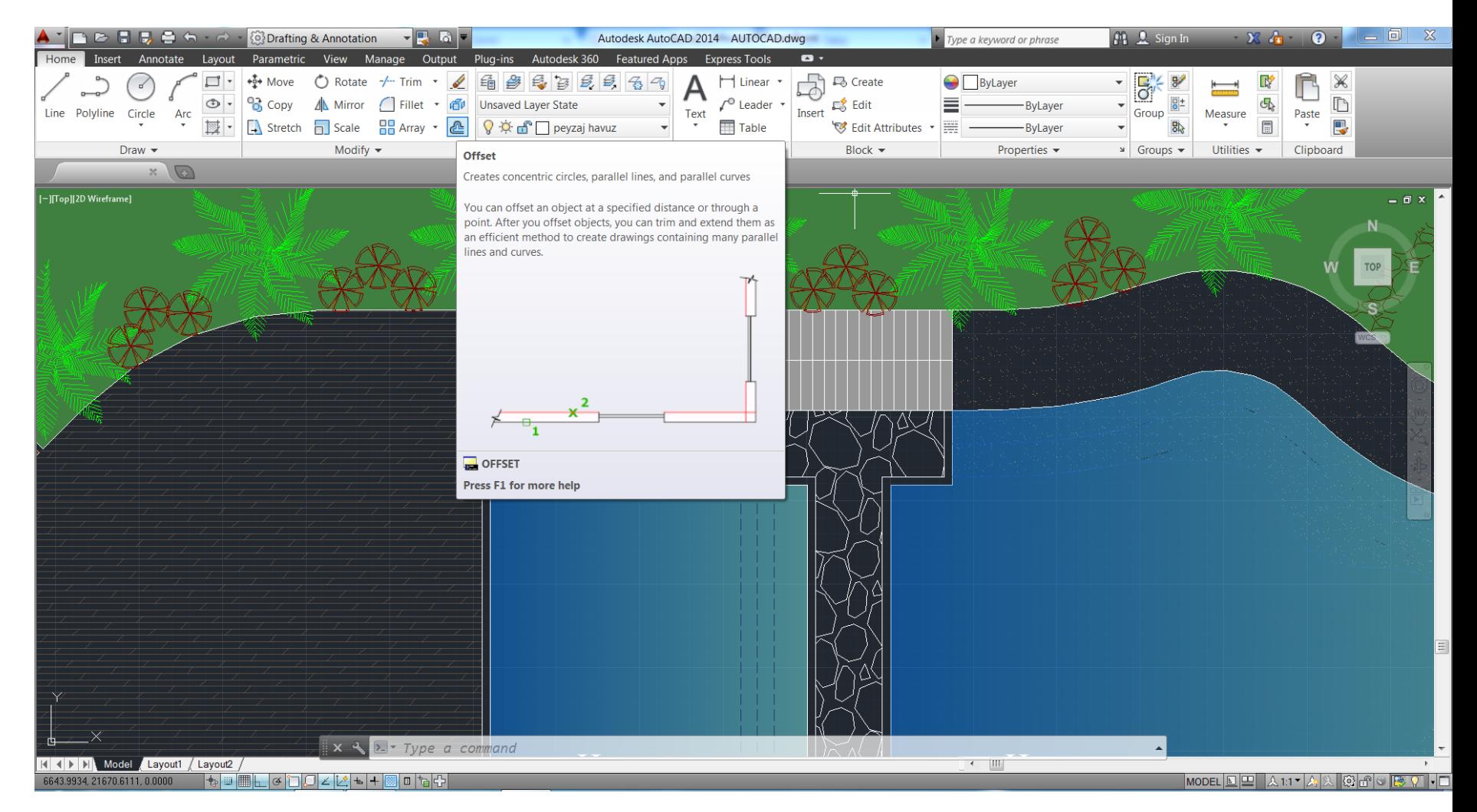

Array : Nesneleri satır ve sütun sayısı isteyerek, açılı ya da düz bir şekilde kopyalama-çoğaltma işlemini gerçekleştiren komuttur.

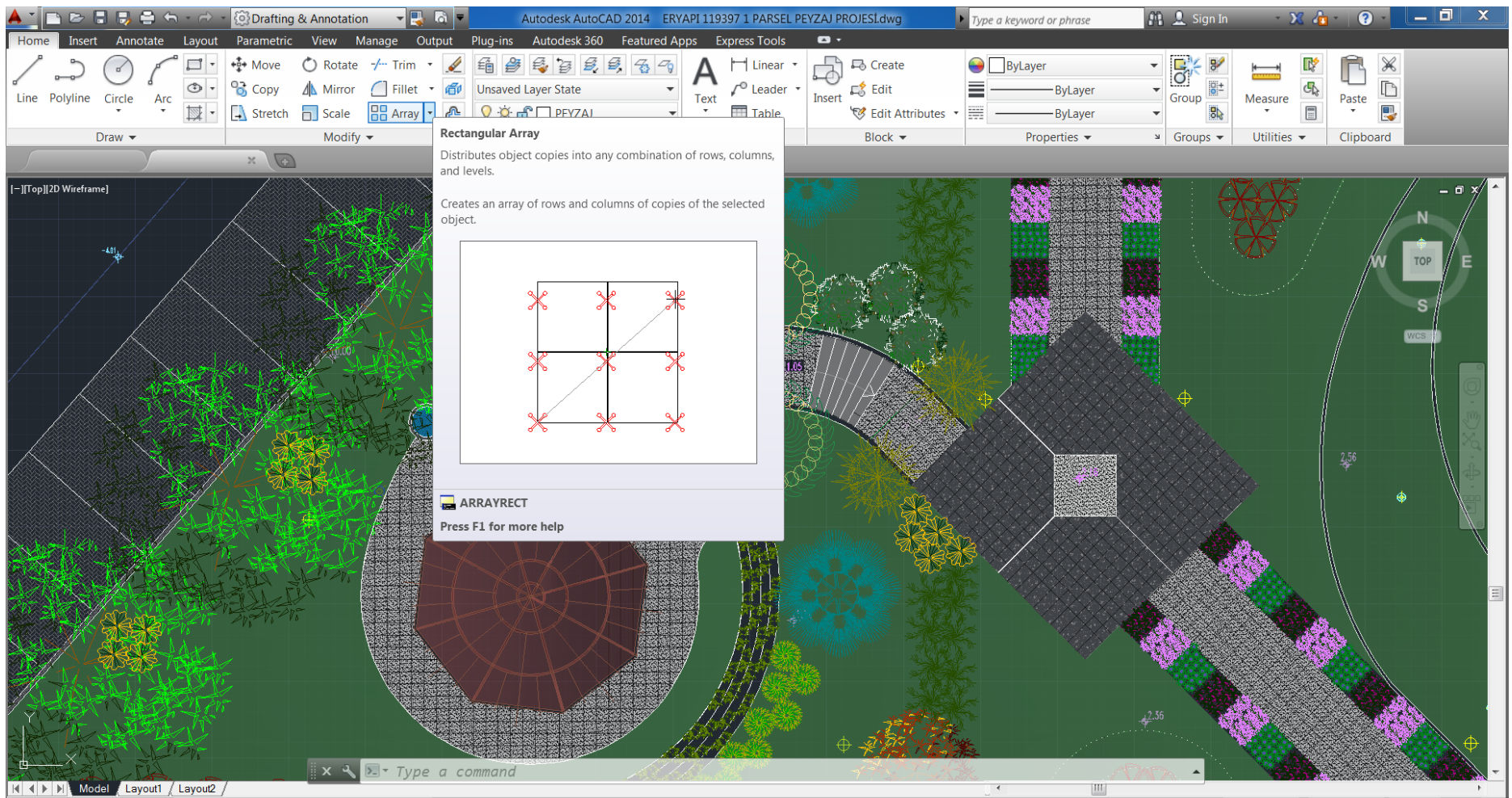

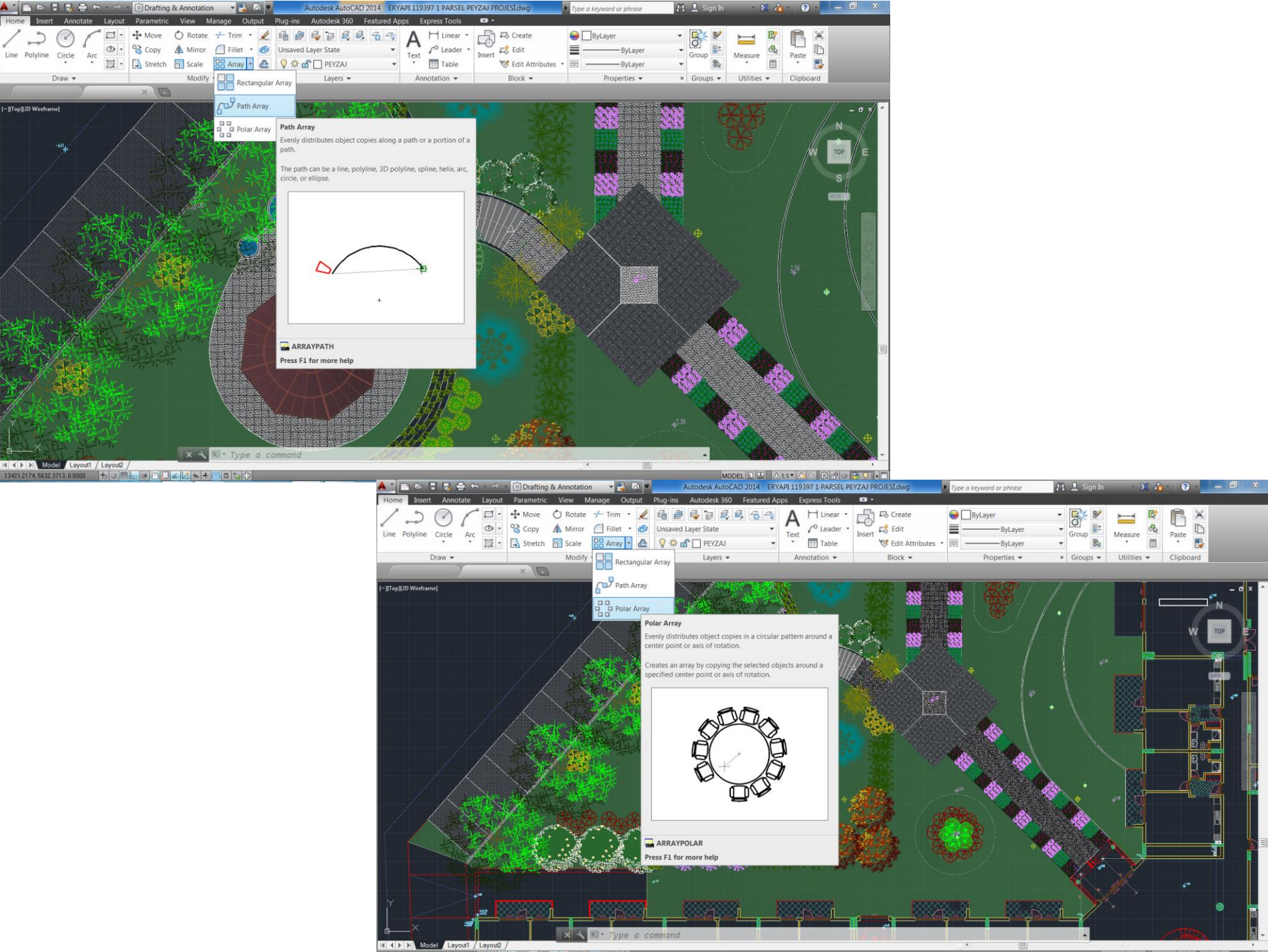

 $2222.0000$  +  $\frac{1}{2}$  $471212 + 4$ 

 $\left| \frac{100}{2417} \right| \times \left| 30 \right|$ 

#### Move : Nesneleri, ekran içerisinde taşıyan komuttur.

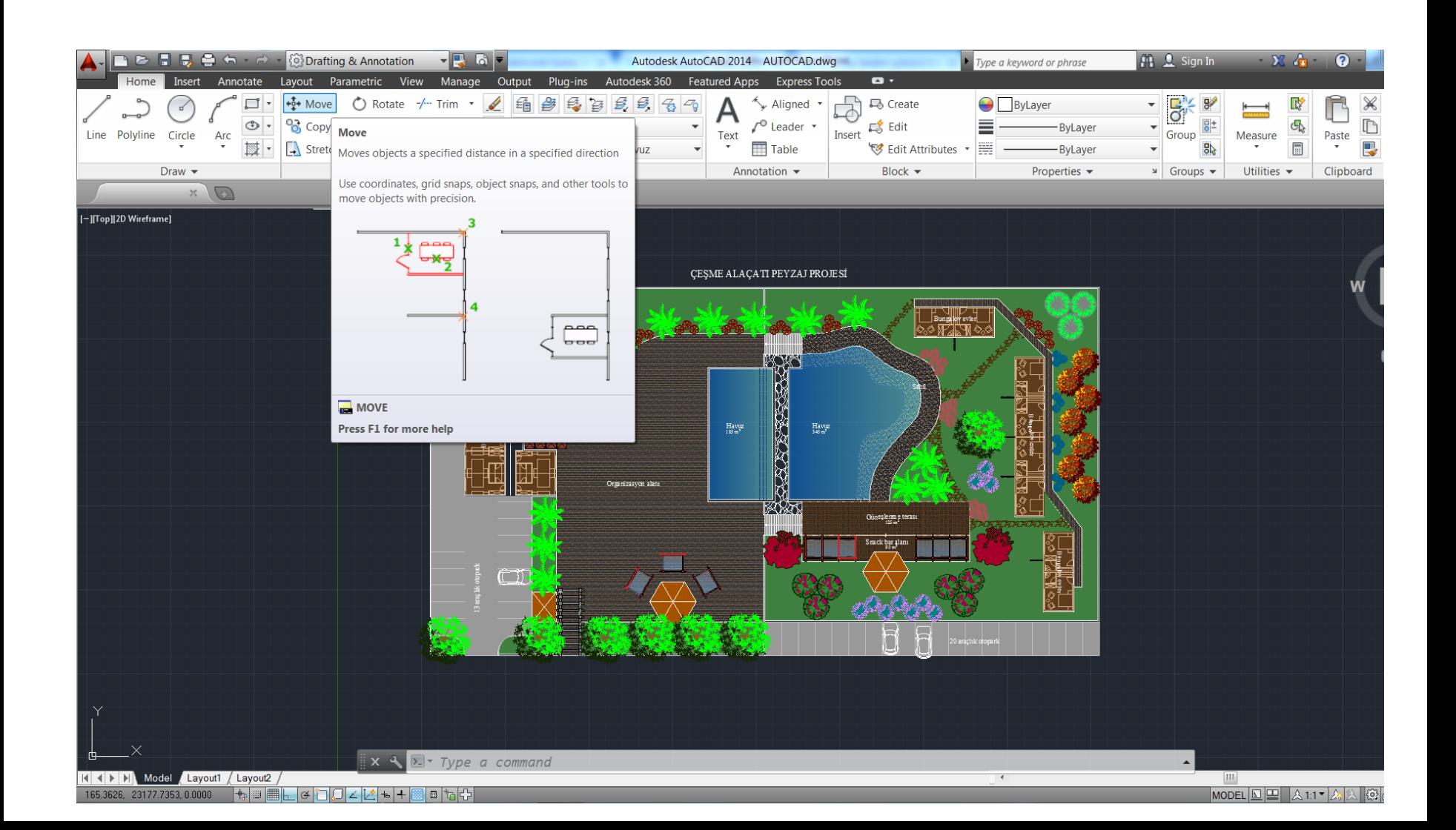

### Rotate : Nesneleri, ekran içerisinde istenen açıda döndürmeyi sağlayan komuttur.

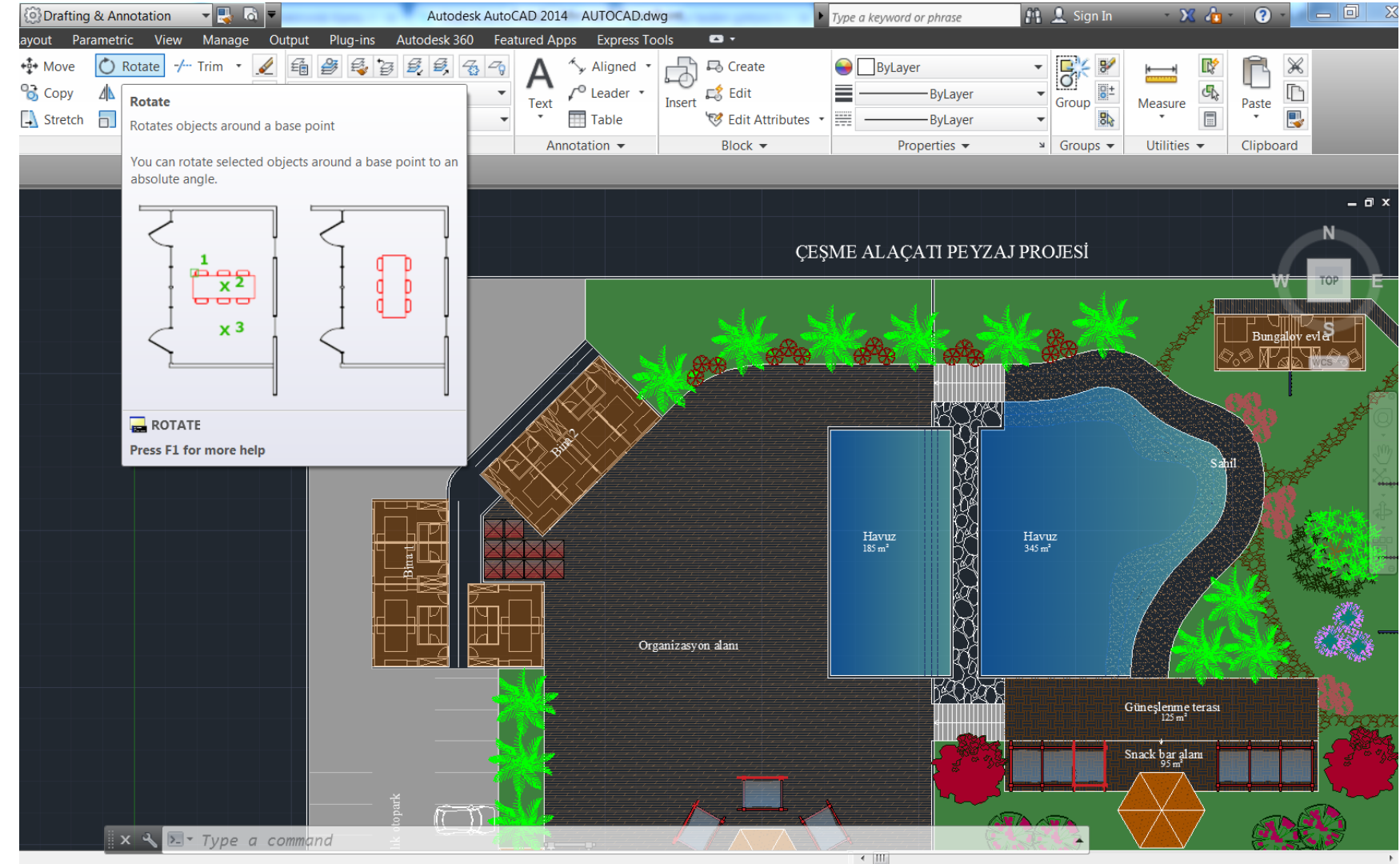

⊦⊄DO∠M++®∣∎Ѣ

|MODEL|Q|B||A1:1▼|A||A||④||G||G||B||O||B|